**Autodesk AutoCAD Crack [Mac/Win]**

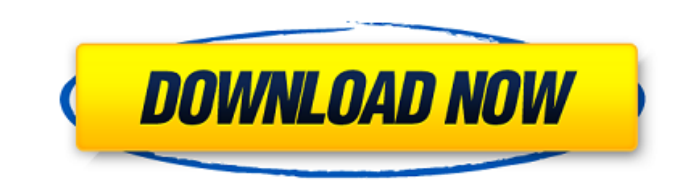

#### **AutoCAD Crack+ Codigo de registro Descarga gratis**

El alcance de AutoCAD es mejor conocido por sus herramientas simples y su compatibilidad con los archivos DWG y DXF existentes. Es fácil de usar, pero también es una aplicación CAD avanzada. Por ejemplo, tiene muchas funci tridimensionales (3D). Puede importar formatos como AutoCAD 2005, AutoCAD LT e IGES. Compatibilidad con AutoCAD y DWG Autodesk introdujo el formato DXF (también conocido como dxf) en su Sistema de desarrollo de gráficos (G manipulación y almacenamiento de líneas, círculos y polígonos. Los archivos DXF no son como ningún otro formato de dibujo que conozcamos. Debido a que son un formato basado en binario, son extremadamente eficientes, y debi universal que prácticamente todo el mundo conoce. DWG (y DXF) son los mejores formatos para obtener información de un modelo "en papel" a un modelo de computadora, pero no ofrecen muchas de las otras características que es desarrollado AutoCAD, que incluye herramientas compatibles con DWG para dibujar, alinear y proyectar. Sin embargo, AutoCAD es mucho más que una aplicación CAD compatible con DWG. Es una aplicación CAD completa, potente y f comandos de dibujo simples. AutoCAD incluye herramientas como la capacidad de crear dinteles, sólidos, bordes, caras y texto. La base de una buena aplicación CAD son sus comandos, y AutoCAD tiene muchos de ellos. Bibliotec moverla a una nueva posición y modificar sus dimensiones. Pero la capacidad de realizar estas tareas en una aplicación CAD generalmente implica editar el archivo de dibujo actual.Sin embargo, con AutoCAD, puede seleccionar y transformar para colocar el objeto donde desee. Esto es

Proyectos no oficiales También existen numerosos productos de terceros desarrollados a partir de código AutoCAD y VBA. AutoLISP AutoCAD's Lisp) es una variante del lenguaje de programación LISP. Este lenguaje fue desarroll con AutoCAD, todavía se usa ampliamente para la personalización. Una serie de herramientas y paquetes de terceros están escritos en AutoLISP. El código de AutoLISP para un dibujo se puede manipular mediante otra aplicación AutoLISP directamente, ya sea en un editor o mediante VBA. AutoLISP es compatible con AutoCAD LT, AutoCAD R13, AutoCAD 2009 y AutoCAD 2010. Visual LISP Visual LISP de AutoCAD es una variante de Visual Basic desarrollada po Visual Basic, pero tiene su propio dialecto de Visual Basic. Esto permite a los desarrolladores escribir programas en Visual LISP y ejecutarlos en AutoCAD sin tener que volver a escribir el código. Visual LISP también es c programación propio de Microsoft para programar AutoCAD. Fue desarrollado por Jeff Prosise y se agregó por primera vez en AutoCAD R8. VBA es una variante de Visual Basic y permite a los desarrolladores escribir código usan código personalizado para funciones específicas de AutoCAD. RED .NET es la plataforma de desarrollo patentada de Microsoft, que se ejecuta en una variedad de plataformas, incluidas Windows, Microsoft Windows CE, Windows Mo R13. Es compatible con AutoCAD LT, AutoCAD R13, AutoCAD 2009 y AutoCAD 2010. objetoARX ObjectARX es una biblioteca de programación orientada a objetos para AutoCAD desarrollada por AutoCAD 112fdf883e

#### **AutoCAD (Vida util) Codigo de activacion For Windows**

# **AutoCAD (2022)**

2. Construir un espécimen con la malla y agregar los recortes (por ejemplo, puertas) Genere la superficie de malla usando el filtro Octtree. !FILTRO DE MALLA RADIO = 500 INICIO = 0 FIN = 500 SETSCALARVALUE 0 ESTABLECER VAL ESTABLECER VALOR ESCALAR 4 SETSCALARVALUE 5 ESTABLECER VALOR ESCALAR 6 ESTABLECER VALOR ESCALAR 8 ESTABLECER VALOR ESCALAR 9 ESTABLECER VALOR ESCALAR 10 ESTABLECER VALOR ESCALAR 11 ESTABLECER VALOR ESCALAR 12 ESTABLECER VALOR ESCALAR 13 ESTABLECER VALOR ESCALAR 14 ESTABLECER VALOR ESCALAR 15 ESTABLECER VALOR ESCALAR 17 ESTABLECER VALOR ESCALAR 18 ESTABLECER VALOR ESCALAR 19 ESTABLECER VALOR ESCALAR 19 ESTABLECER VALOR ESCALAR 1 ESCALAR 21 ESTABLECER VALOR ESCALAR 22 ESTABLECER VALOR ESCALAR 23 ESTABLECER VALOR ESCALAR 24 ESTABLECER VALOR ESCALAR 26 ESTABLECER VALOR ESCALAR 27 ESTABLECER VALOR ESCALAR 28 ESTABLECER VALOR ESCALAR 26 ESTABLECER VALO ESTABLECER VALOR ESCALAR 30 ESTABLECER VALOR ESCALAR 31 ESTABLECER VALOR ESCALAR 32 ESTABLECER VALOR ESCALAR 34 ESTABLECER VALOR ESCALAR 35 ESTABLECER VALOR ESCALAR 36 ESTABLECER VALOR ESCALAR 36 ESTABLECER VALOR ESCALAR 3 VALOR ESCALAR 38 ESTABLECER VALOR ESCALAR 39 ESTABLECER VALOR ESCALAR 40 ESTABLECER VALOR ESCALAR 42 ESTABLECER VALOR ESCALAR 43 ESTABLECER VALOR ESCALAR 44 ESTABLECER VALOR ESCALAR 45 ESTABLECER VALOR ESCALAR 45 ESTABLECE ESTABLECER VALOR ESCALAR 47 ESTABLECER VALOR ESCALAR 48 ESTABLECER VALOR ESCALAR 49 ESTABLECER VALOR ESCALAR 50 ESTABLECER VALOR ESCALAR 52 ESTABLECER VALOR ESCALAR 53 ESTABLECER VALOR ESCALAR 53 ESTABLECER VALOR ESCALAR 5 VALOR ESCALAR 55 ESTABLECER VALOR ESCALAR 56 ESTABLECER VALOR ESCALAR 57 ESTABLECER VALOR ESCALAR 59 ESTABLECER VALOR ESCALAR 60 SETSCALAR VALUE 61 SETSCALARVALUE 62 ESTABLECER VALOR ESCALAR 63 ESTABLECER VALOR ESCALAR 64

# **?Que hay de nuevo en el?**

Cambie la configuración del trazador en segundos, luego trace fácilmente, trace desde coordenadas conocidas o incluso controle los trazadores desde la línea de comandos. (vídeo: 1:22 min.) Importación y exportación de cont DWF. (vídeo: 2:25 min.) Cambie y formatee el texto, así como aplíquele varios estilos y capas. (vídeo: 3:12 min.) Nuevos comandos para ayudar cuando se trabaja con Block Data: Con Block Data habilitado, ahora puede copiar específica y luego aplicar cualquier capa a los objetos copiados. (vídeo: 1:23 min.) Opciones de copiar y pegar en bloques (video: 2:30 min.) Copie y pegue desde objetos en otro dibujo a una capa específica en un dibujo, l y pegue un bloque completo o todos los bloques a la vez cuando desee mover, copiar o pegar objetos en un dibujo. (vídeo: 1:22 min.) Las funciones de edición en las aplicaciones de AutoCAD se han actualizado y mejorado para letra, como 12H durante 12 horas, para mostrar el nombre completo. (vídeo: 1:36 min.) Dos atajos para una palabra envuelta por un signo de puntuación. (vídeo: 2:17 min.) Command-Shift-G permite que el cursor de texto se mu habilita la edición. (vídeo: 1:30 min.) Ctrl+A mueve el punto de inserción al principio de la ventana de texto. (vídeo: 1:45 min.) Copiar a la dirección: copie rápidamente el texto en una posición exacta. (vídeo: 1:30 min. min.) Pegar como una selección de bloque:

 $3/4$ 

# **Requisitos del sistema:**

SO: Windows 7 o superior CPU: Intel Core 2 Duo GPU: NVIDIA GeForce 8800 GT o ATI Radeon HD 3200 o superior RAM: 2GB Disco duro: 2GB DirectX: 9.0 Red: conexión a Internet de banda ancha Las siguientes funciones son exclusiv vincular su PS3 a su consola a través de un nuevo adaptador de red que permite un modo multijugador perfecto entre los dos sistemas. Descarga la Batalla por

#### Enlaces relacionados:

<https://vincyaviation.com/autodesk-autocad-crack-descargar-finales-de-2022/> <https://www.corsisj2000.it/autodesk-autocad-2019-23-0-descargar-mas-reciente/> <https://gtpsimracing.com/wp-content/uploads/2022/06/AutoCAD-44.pdf> <http://twinmyclub.com/wp-content/uploads/2022/06/kashat.pdf> <http://www.brickandmortarmi.com/autodesk-autocad-2017-21-0-con-llave-gratis-x64-2022/> [https://ex0-sys.app/upload/files/2022/06/AwdQvwpyHtJHnvFMD8OT\\_21\\_6a6e3a39c76e4e499f2ff6d0d8092cc2\\_file.pdf](https://ex0-sys.app/upload/files/2022/06/AwdQvwpyHtJHnvFMD8OT_21_6a6e3a39c76e4e499f2ff6d0d8092cc2_file.pdf) <http://feelingshy.com/wp-content/uploads/2022/06/AutoCAD-75.pdf> [http://www.renexus.org/network/upload/files/2022/06/4IxbFt9naBvZzOfurFFt\\_21\\_f20327820b14b3838204c8e9db9004da\\_file.pdf](http://www.renexus.org/network/upload/files/2022/06/4IxbFt9naBvZzOfurFFt_21_f20327820b14b3838204c8e9db9004da_file.pdf) <http://applebe.ru/2022/06/21/autodesk-autocad-23-1-crack-for-windows/> <https://textilesartilana.com/wp-content/uploads/2022/06/rawifur.pdf> [https://www.goldwimpern.de/wp-content/uploads/2022/06/Autodesk\\_AutoCAD\\_Crack\\_con\\_clave\\_de\\_producto\\_Gratis\\_Actualizado\\_2022.pdf](https://www.goldwimpern.de/wp-content/uploads/2022/06/Autodesk_AutoCAD_Crack_con_clave_de_producto_Gratis_Actualizado_2022.pdf) <https://www.abiabc.com/wp-content/uploads/2022/06/morebeu.pdf> <https://supermoto.online/wp-content/uploads/2022/06/jordamo.pdf> <https://mommark-landsby.dk/wp-content/uploads/shaulre.pdf> <https://www.15heures.com/wp-content/uploads/2022/06/hilcail.pdf> [https://xn--80aagyardii6h.xn--p1ai/wp-content/uploads/2022/06/autocad\\_torrent\\_completo\\_del\\_numero\\_de\\_serie\\_gratis\\_for\\_windows\\_actualizado\\_2022.pdf](https://xn--80aagyardii6h.xn--p1ai/wp-content/uploads/2022/06/autocad_torrent_completo_del_numero_de_serie_gratis_for_windows_actualizado_2022.pdf) [http://www.4aquan.com/wp-content/uploads/2022/06/Autodesk\\_AutoCAD\\_\\_Crack\\_Codigo\\_de\\_activacion\\_Gratis.pdf](http://www.4aquan.com/wp-content/uploads/2022/06/Autodesk_AutoCAD__Crack_Codigo_de_activacion_Gratis.pdf) <http://indiatownship.com/?p=14134> <https://www.janeymcgill.com/wp-content/uploads/2022/06/AutoCAD-26.pdf> <https://fin-buro.info/wp-content/uploads/2022/06/AutoCAD-16.pdf>